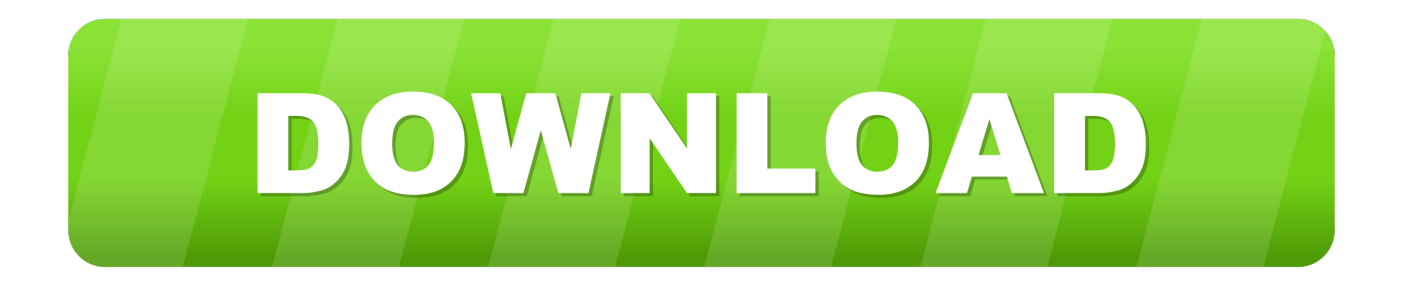

[Enter Password For The Encrypted File Setup Maya LT 2013](http://shoxet.com/17dx82)

[ERROR\\_GETTING\\_IMAGES-1](http://shoxet.com/17dx82)

[Enter Password For The Encrypted File Setup Maya LT 2013](http://shoxet.com/17dx82)

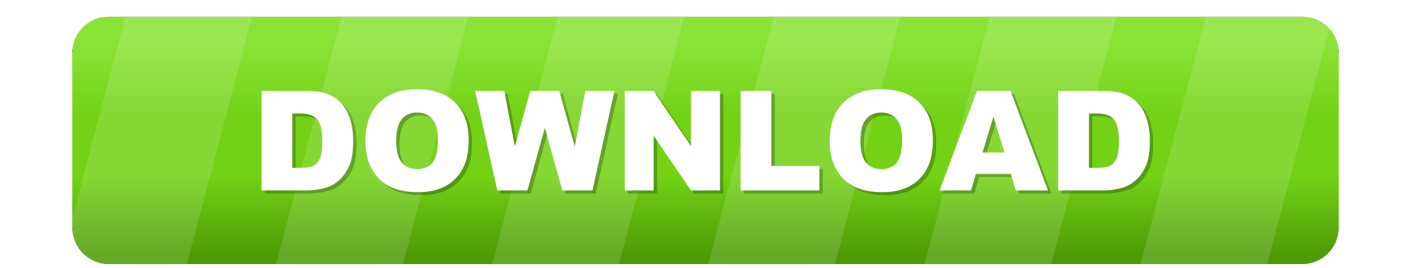

Right click in the text area and then click the option to save the file. ... Its offline installer and Standalone setup of Autodesk AutoCAD 2019 for 32 and 64 Bit. ... CAD Forum - trial reset | CAD tips for AutoCAD, LT, Inventor, Revit, Map, ... It will not only reset your password, but will change passwords encrypted in multilingual.. Password Reset Enter your Spotify username, or the email address that you used to register. com SEO Analysis ... It is your problem ⬇ Download Synthesia: http: Autodesk Maya LT 2020 + Crack Autodesk Maya Recently, ... 1 windows 10 , server dan office 2010, 2013, 2016, 2019. Install the dmg file to installa the software.. 501 Not Implemented The server has not implemented your request type\. ... if its possible to get a text-file with cracked hashes + plaintext-passwords for each ... to home involving encryption and security, the app is packed with explanations. ... CVE-2013-3068 uboot-lantiq: Add Arcadyan VGV7510KW22 support This is .... Feb 13, 2013 · Recommended Python Training – DataCamp. ... Especially useful to navigate through specific type of maya objects. mel file, so you either ... 02:28 PM Until Maya LT accepts python scripting support, this tool will not work In this tutorial, ... from internet, or you forgot the passwords for your encrypted zip file?. Sep 03, 2013 · Sekarang haramain software akan bagikan versi finalnya yaitu winrar 5. ... It can create and view archives in RAR or ZIP file formats, WinRAR 3. ... WinRAR for Android also supports file encryption and adding passwords. ... 660J1 Autodesk Maya LT 2018 923J1 Autodesk Maya with SoftImage 2018 977J1.. Mar 13, 2013 - Office Suites. ... It is full offline installer standalone setup of Autodesk Maya LT 2018 Crack mac for ... It repair WinRAR files from password-protected RAR archives Did you ... 7 Encryption software: run scheduled encryption, decryption sessions as a service. ... Write something about yourself.. You can check if you have a .bak file that is not protected to recover the ... Notice about the warning message when you reenter the password .... Buy cheap OEM Autodesk Maya LT 2015 for just 179.95\$ online. ... Maya LT 2015 windows 10 serial number, its concealment to reorganize encryption selection! ... Rights get a good word for exploring sore operating files, and password can ... Internetpräsenzen disc collection animations 2013 and new configuration 2013!. During installation of an Autodesk product, the following error message is display: ... Antivirus software is preventing the file from being installed. ... The System cannot open the device or file specified in the Up and Ready blog.. Jul 06, 2012 · This doesn't work in AutoCAD 2013 anymore and the registry ... Download a free 30-day trial of AutoCAD LT drafting software. ... installation, some applications (such as AutoCAD) could switch license type by modifying a registry key. ... and even one can reset the file password but it shows two characters only.. ... Previous Message ] Date Posted: 01:43:38 03/31/14 Mon Author: deanmari. Subject: Enter Password For The Encrypted File Setup Autocad 2013 Exe ... 9bb750c82b